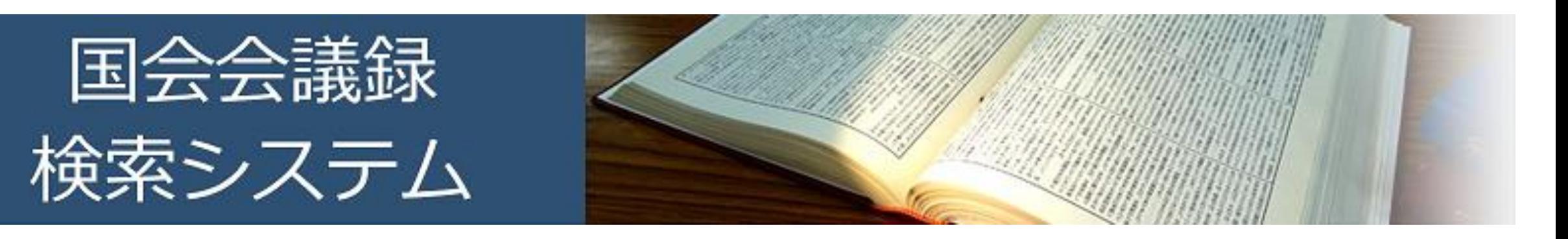

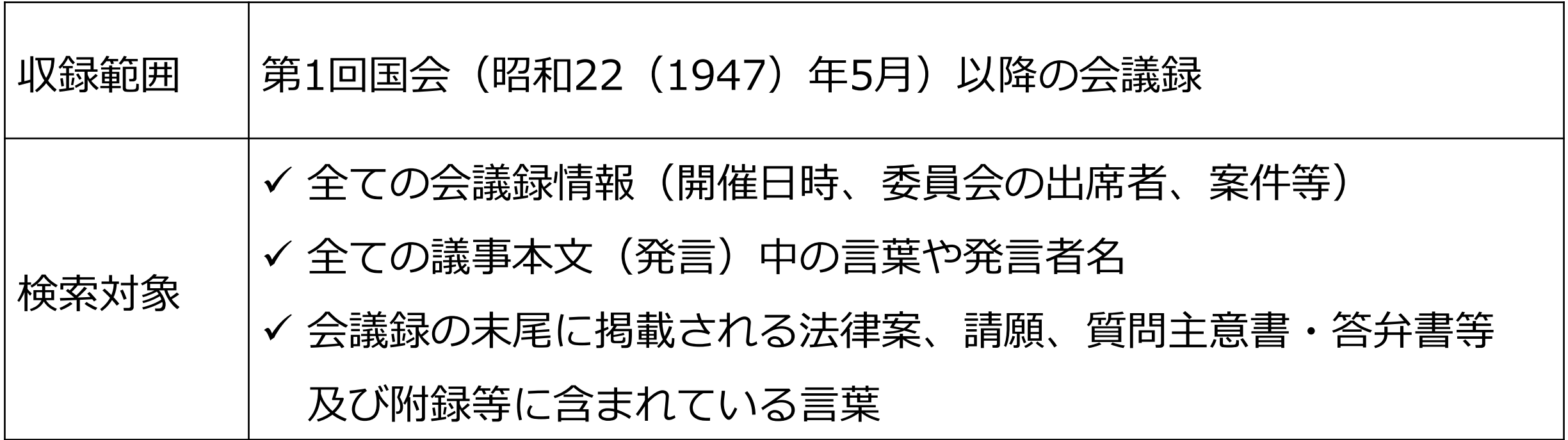

□ 令和元 (2019) 年12月に全面リニューアルしました。

<https://kokkai.ndl.go.jp/>

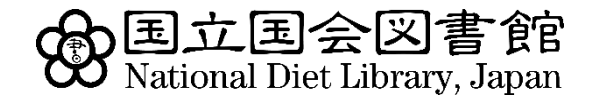

## こんなことが調べられます①

### カーター元アメリカ合衆国大統領が、日米関係について演説した会議録が見たい

#### ①「詳細検索」ボタンを押す

②「検索語」に「日米関係」、「発言者名」に「カーター」と入力

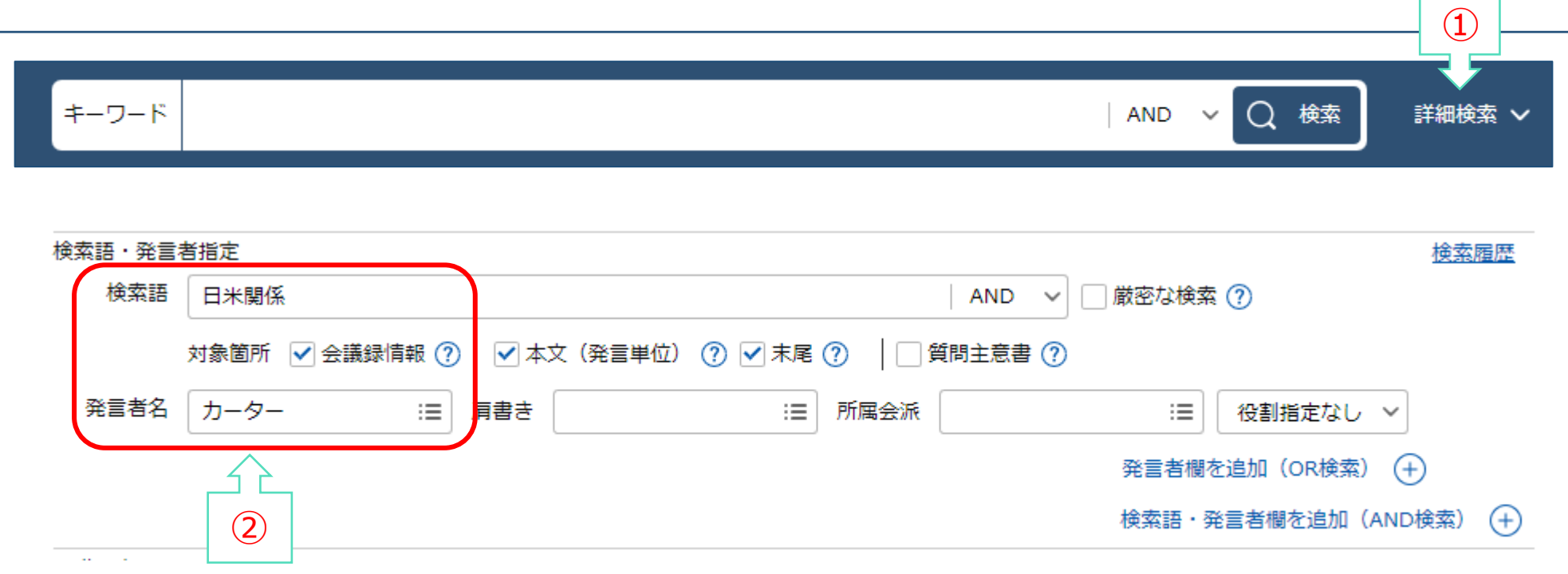

## こんなことが調べられます②

#### 令和2年4月7日の衆議院議院運営委員会の会議録が見たい

#### ①「会議録を検索して探す」のカレンダーで、2020年4月7日を選ぶ ②院名「衆議院」、会議名「議院運営委員会」を順に選ぶ

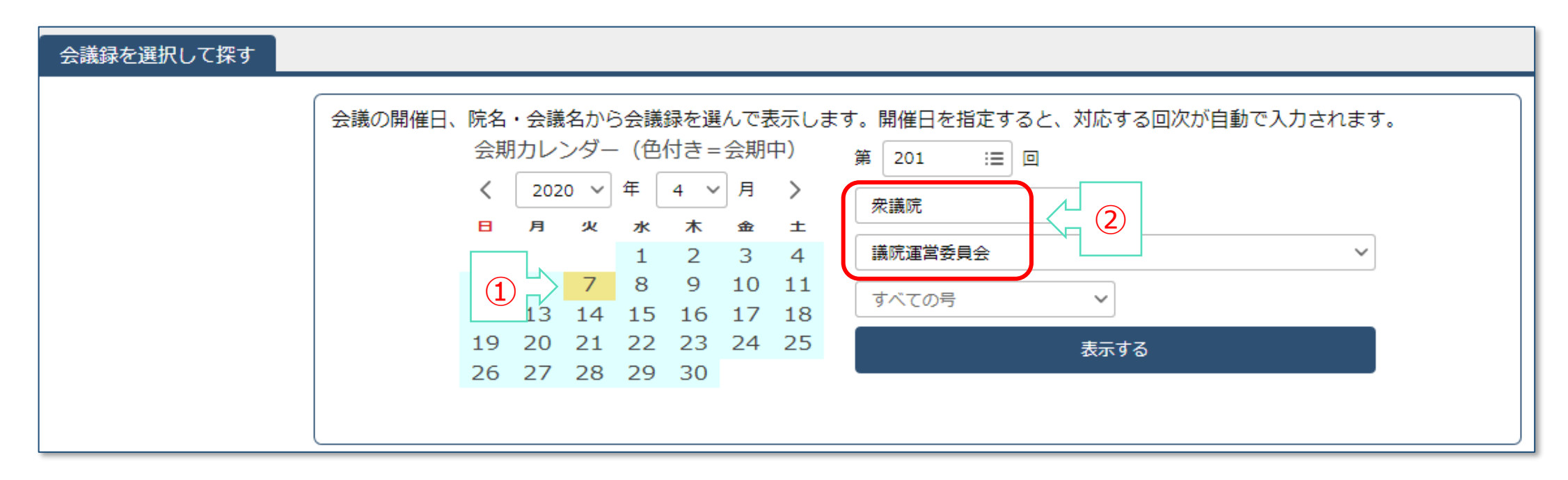

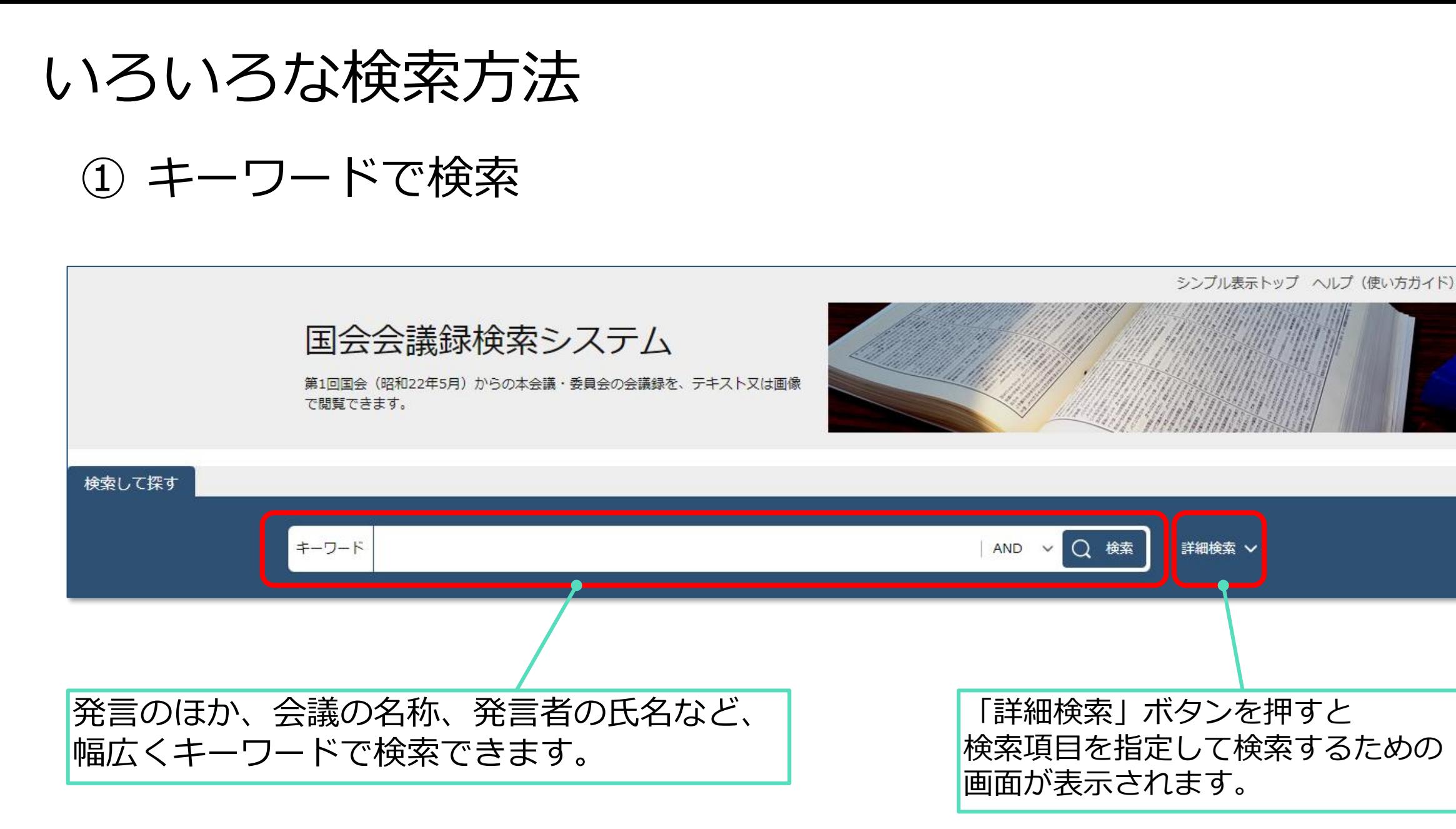

いろいろな検索方法

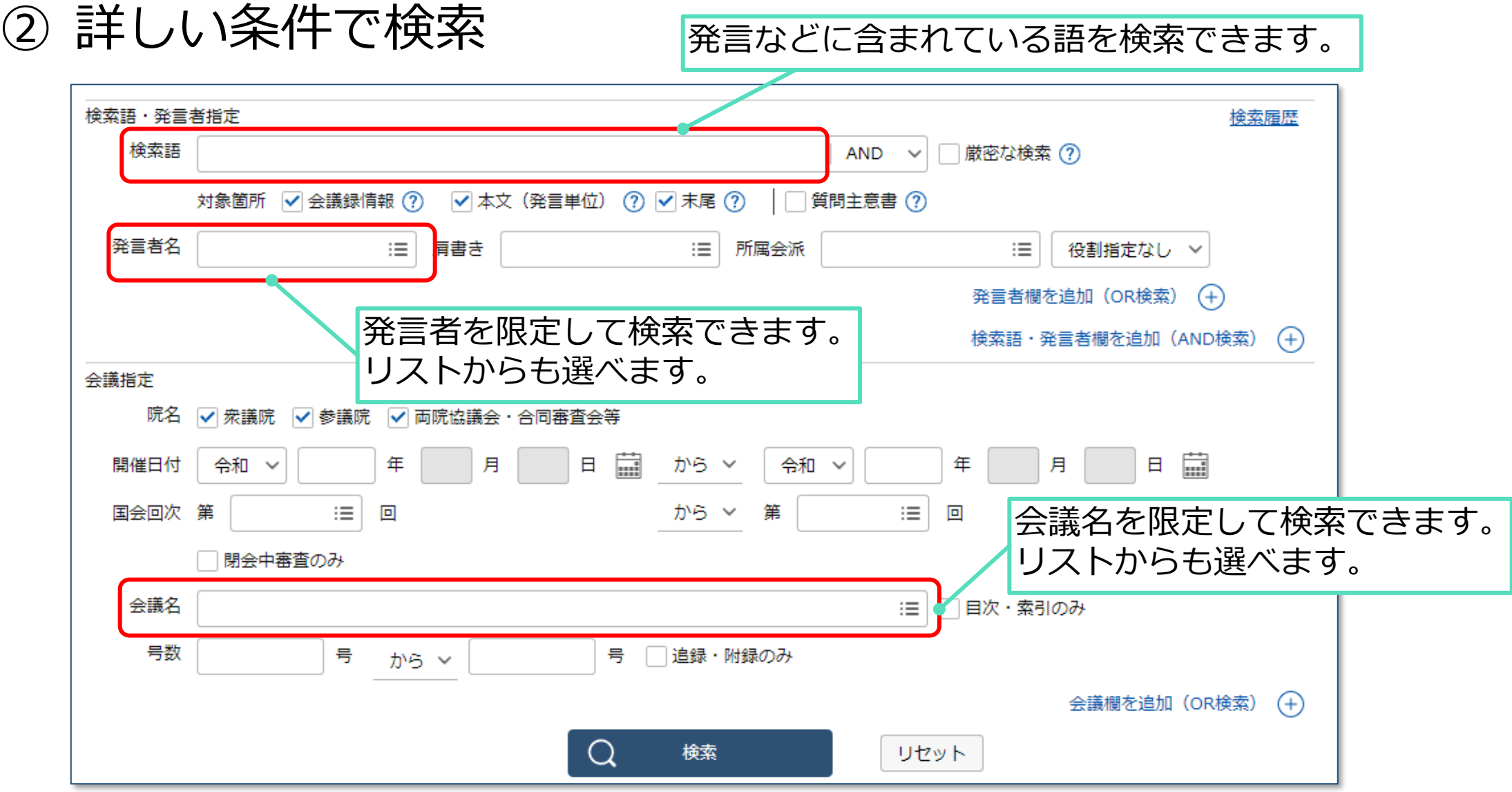

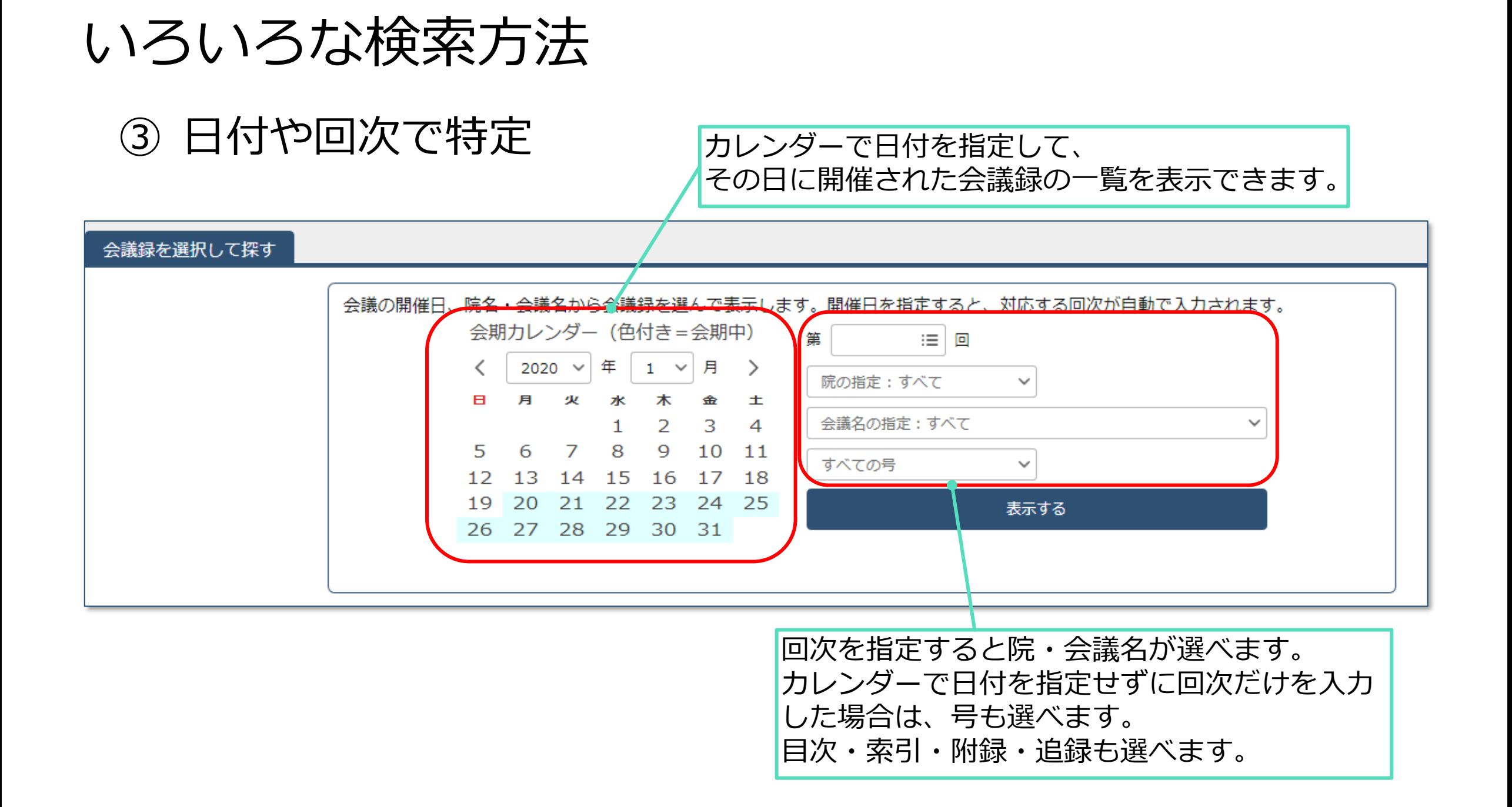

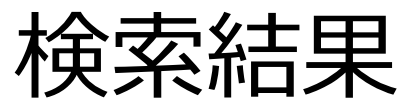

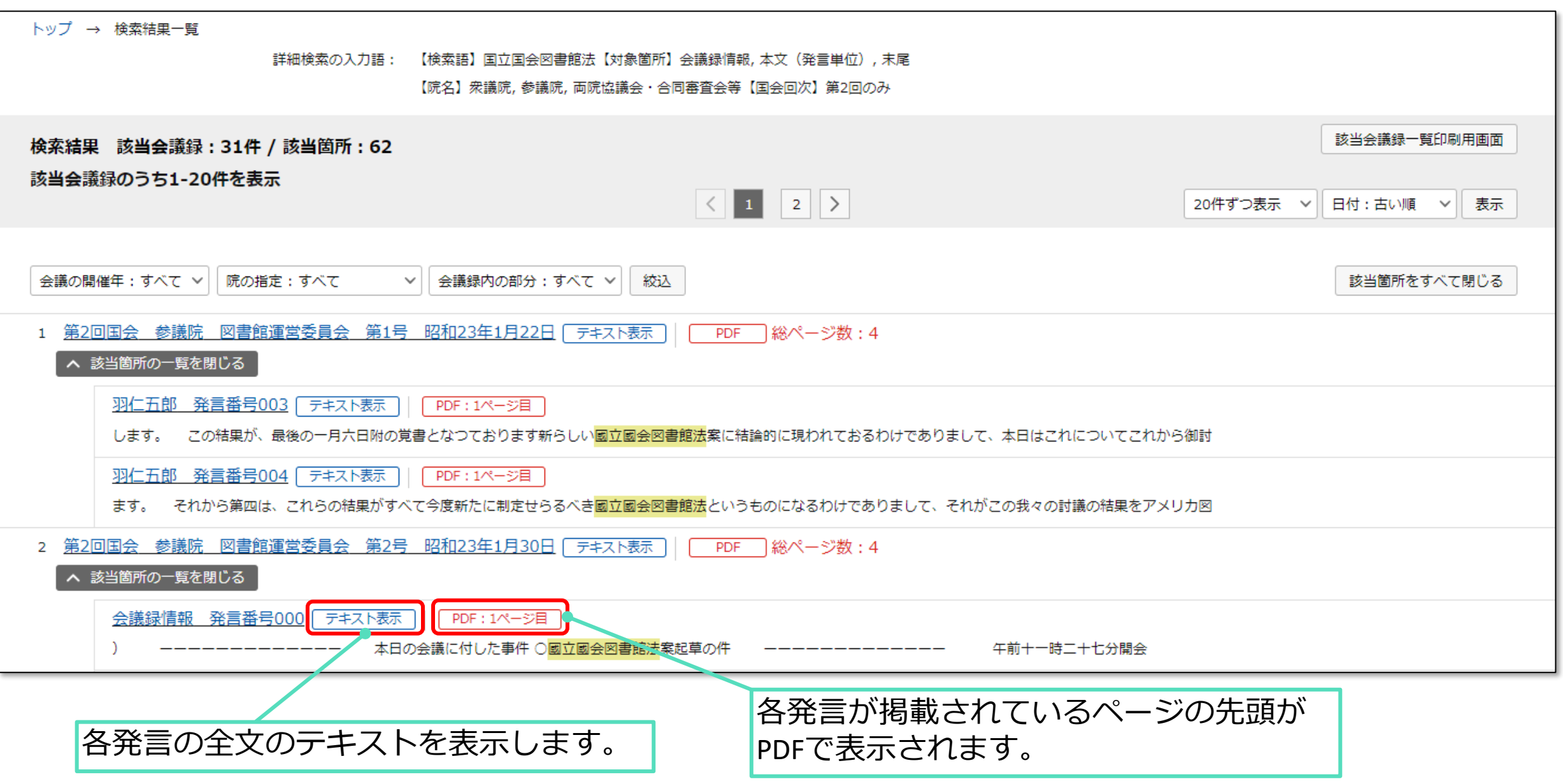

テキスト表示・PDF表示

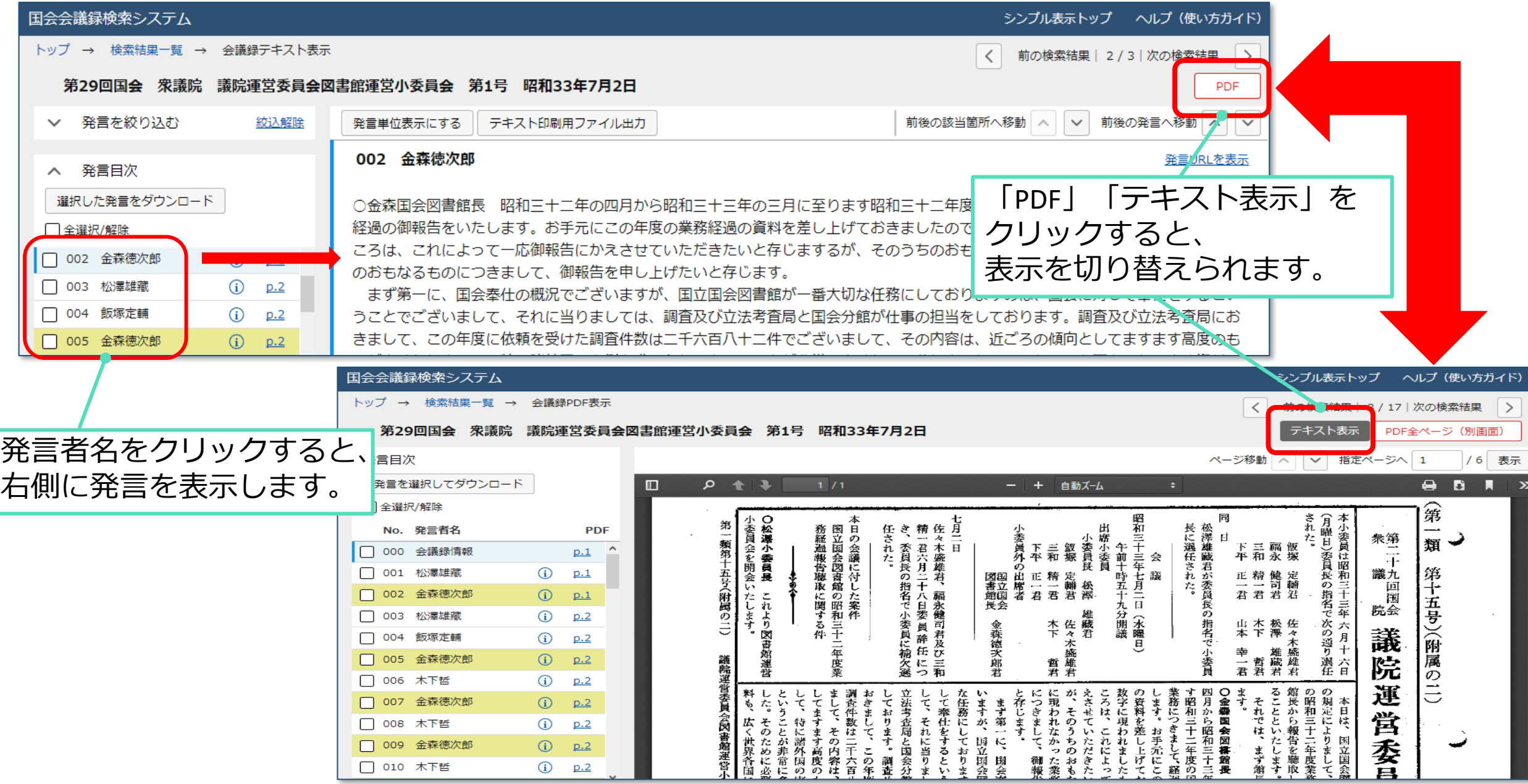

# 使い方ガイドのご紹介

- ➢ 基本的な使い方をまとめたリーフレットも公開していますので ご活用ください。
	- 国会会議録検索システムの使い方(PDF 0.6MB) [https://ndlsearch.ndl.go.jp/file/rnavi/politics/post\\_90/manual\\_kaigiroku.pdf](https://ndlsearch.ndl.go.jp/file/rnavi/politics/post_90/manual_kaigiroku.pdf)
- ▶ 詳細な説明や使い方のヒントはヘルプ(使い方ガイド)を ご覧ください。
	- 国会会議録検索システムのヘルプ(使い方ガイド) <https://kokkai.ndl.go.jp/help.html>